## **Datenblatt**

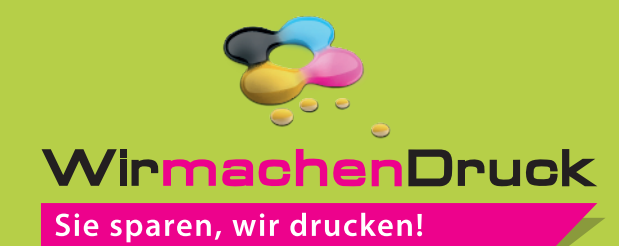

Plakat B1 hoch, 5/5-farbig

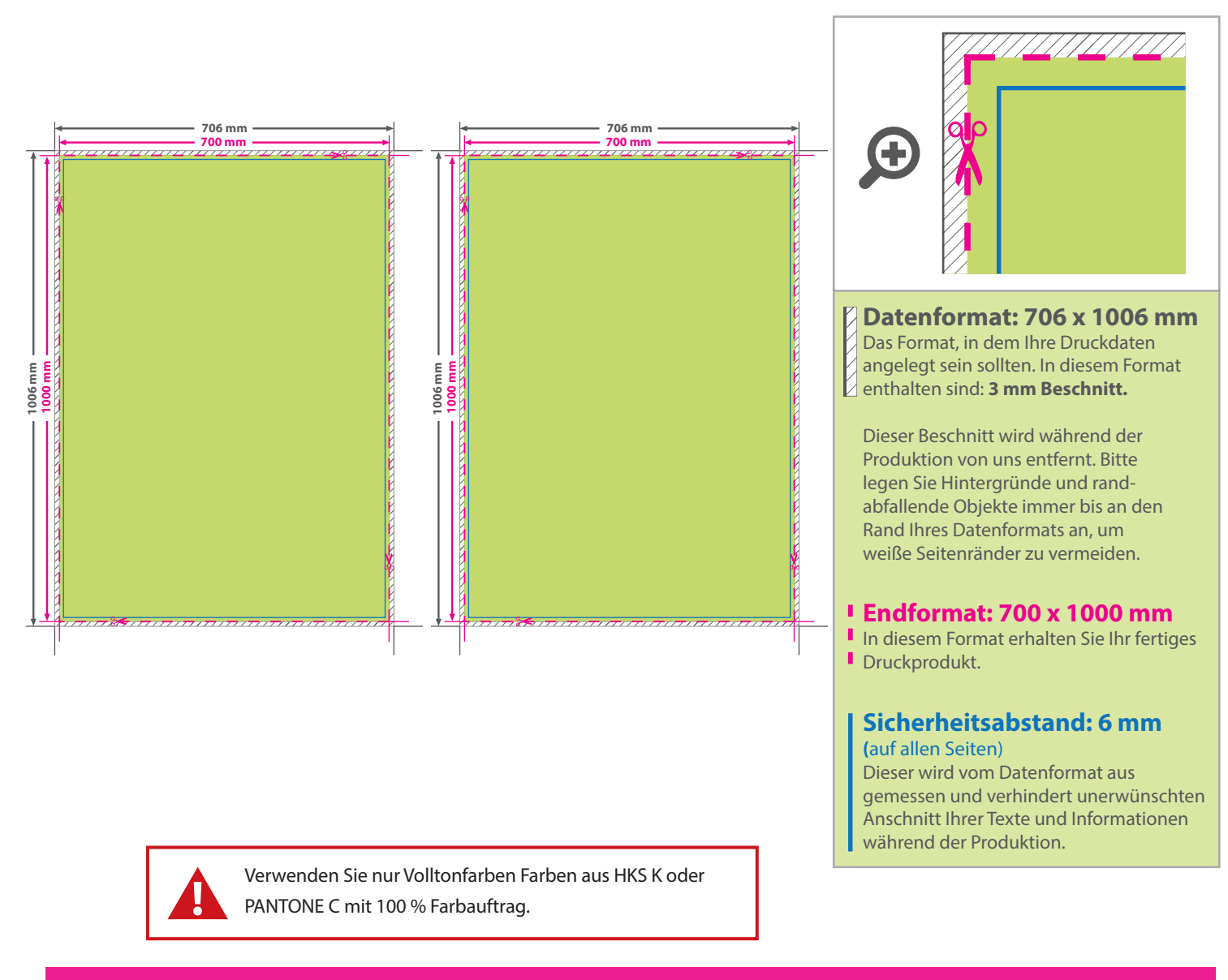

## 5 Tipps zur fehlerfreien Gestaltung Ihrer Druckdaten

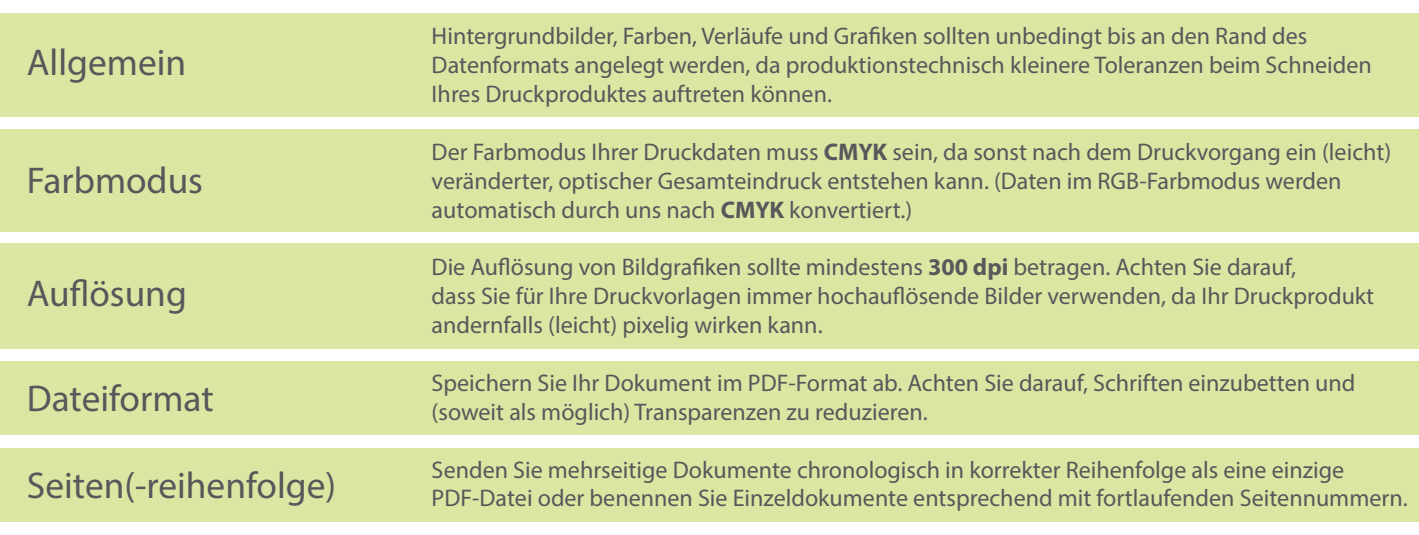